## My Story of Cvent Success!

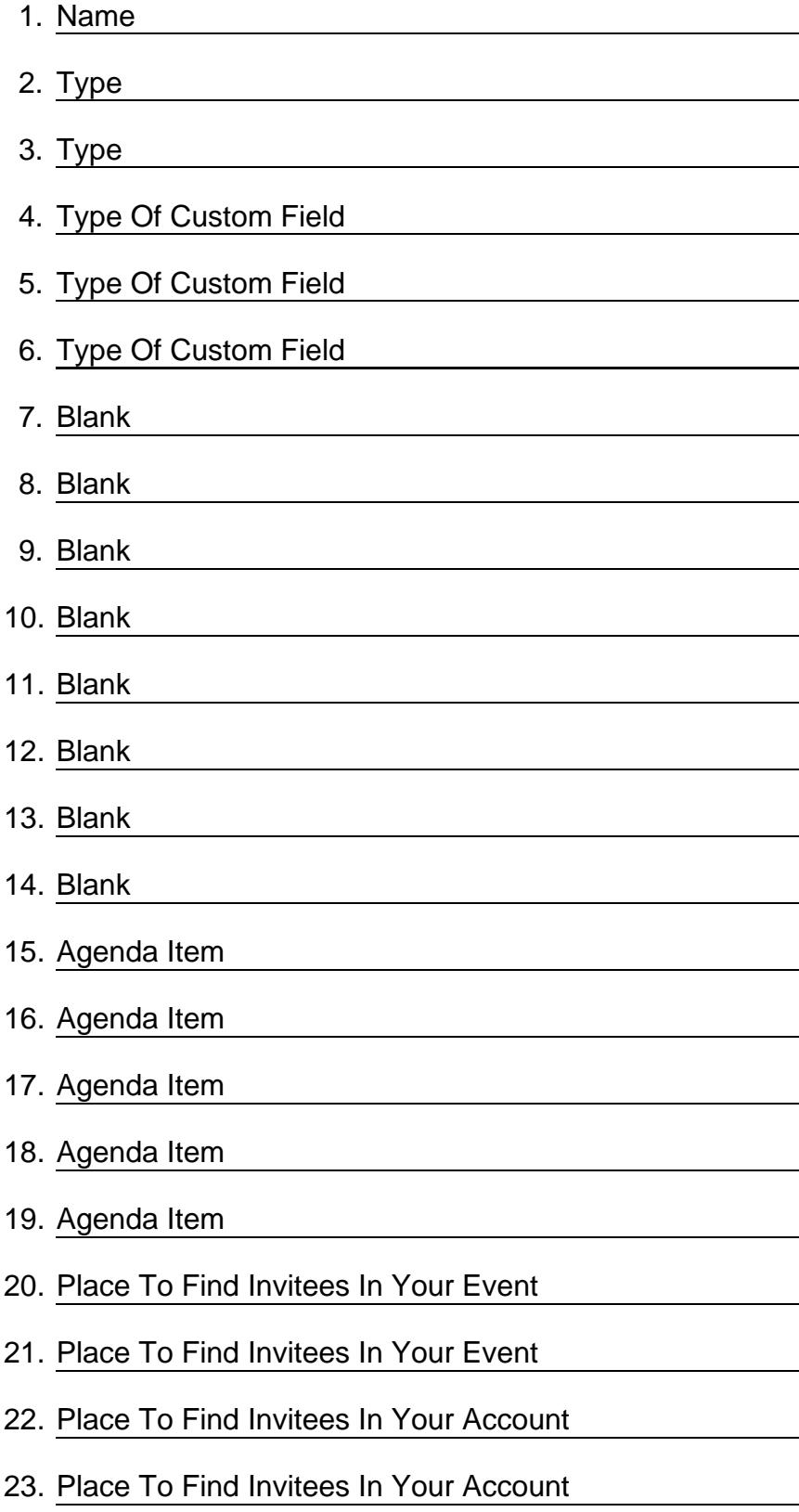

## **My Story of Cvent Success!**

My name is <u>Name and I'm a Cvent User! I work hard and get results for my organization. After I send</u> my Invitation Email, my Invitees begin the registration process by entering their First Name, Last Name, and Email Address on the Identity Confirmation page and their  $T_{\text{type}}$   $T_{\text{type}}$  (if I let them pick it themselves). Then they enter information into the Contact Fields that I list as visible or required on the Contact Fields tab of my Registration Settings. Sometimes, if I need to collect extra information specific to my Organization's needs, I utilize Type of Custom Field Type of Custom Field Type of Custom Field that I've configured in my account and can easily add on the same tab in Registration Settings. An example of something my organization may use a Custom Contact Field for would be Blank . On this same page, or on the next page if I prefer, I can ask them some  $\Box$  Blank  $\Box$  Blank  $\Box$ . A great example of a Registration Question that my organization might ask is  $\frac{\text{Blank}}{\text{Blank}}$  Blank Blank Blank Blank Blank ? If I'm going to use this in a few events, I might even add it to my library! After this page, they begin Item Selection by clicking next. Here's where they select their ticket to my event, also known as the Agenda Item Agenda Item Agenda Item . They can pick some Agenda Item along the way too ! If I only want to select one that occur at the same time, I might look at the option of creating a  $\overline{A}_{\text{Renda}}$ 

Item Agenda Item to limit this.

Click Next, and if I have no fees the Registration Summary page will be the very last part of a simple event setup

## All of my Registrantswill bestoredin my eventin InviteeManagemenif I goto **Place to find Invitees in your**

Event **8** Place to find Invitees in your Event .... I canview their ContactHistory by going to my Place to

find Invitees in your Account Place to find Invitees in your Account ...

©2024 [WordBlanks.com](https://www.wordblanks.com/?utm_campaign=internal&utm_medium=pdf&utm_source=wordblanks.com) · All Rights Reserved.